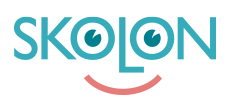

[Kunskapsbas](https://support.skolon.com/sv/kb) > [Administrera Skolon](https://support.skolon.com/sv/kb/administrera-skolon) > [Hantera användare i Skolon](https://support.skolon.com/sv/kb/hantera-anv-ndare-i-skolon) > [\[VIDEO\] Lägg till eller](https://support.skolon.com/sv/kb/articles/video-l-gg-till-eller-ta-bort-elever-och-l-rare-i-klasser) [ta bort elever och lärare i klasser](https://support.skolon.com/sv/kb/articles/video-l-gg-till-eller-ta-bort-elever-och-l-rare-i-klasser)

## [VIDEO] Lägg till eller ta bort elever och lärare i klasser

Melissa Karlsson - 2022-01-07 - [Hantera användare i Skolon](https://support.skolon.com/sv/kb/hantera-anv-ndare-i-skolon)

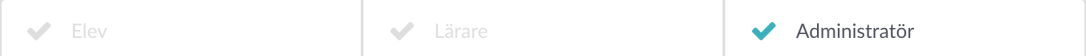

**Bilagor**

• Group 3893 2x.png (11.55 KB)